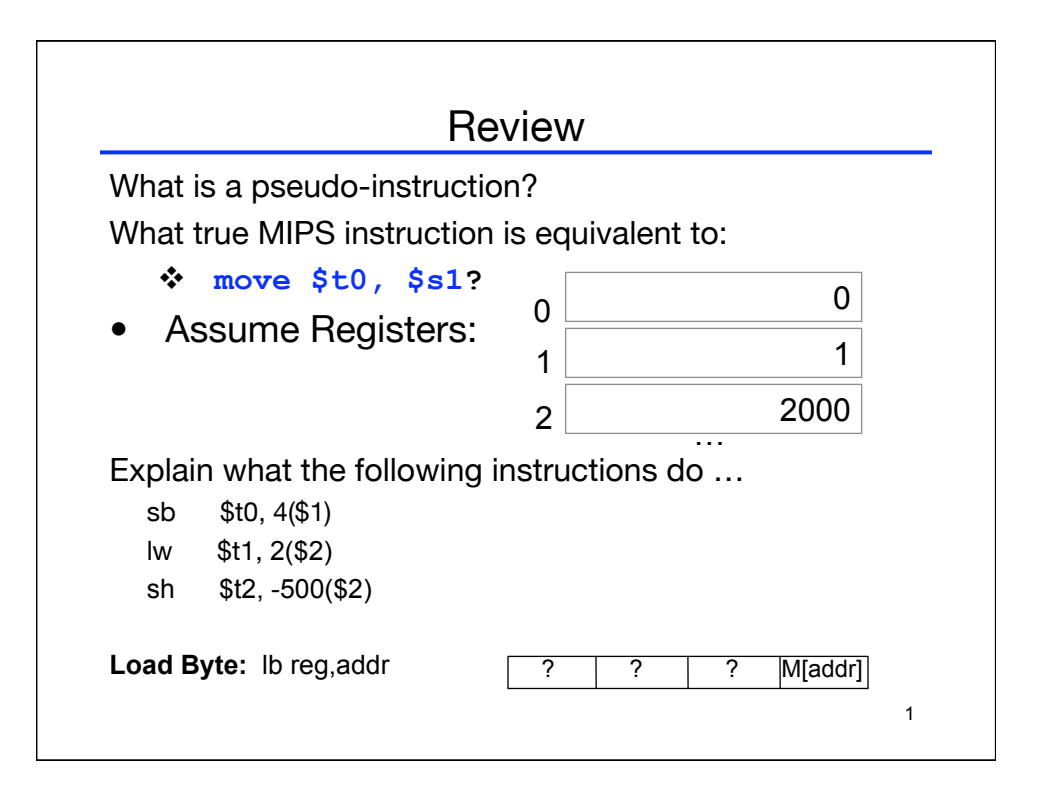

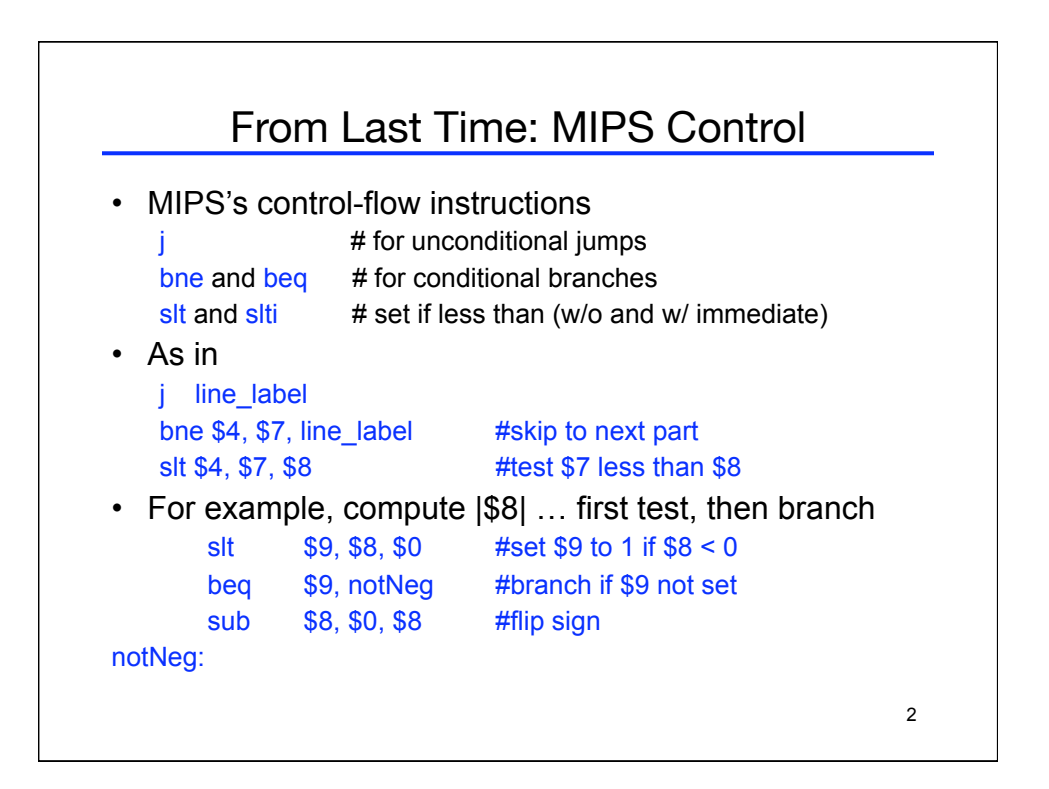

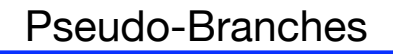

• The MIPS processor only supports two branch instructions, beq and bne, but to simplify your life the assembler provides the following other branches:

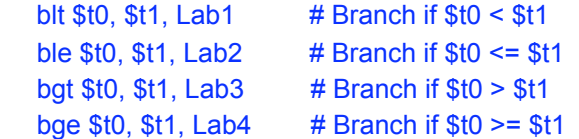

- There are also immediate versions of these branches, where the *second* source is a constant instead of a register
- Later this quarter we'll see how supporting just beg and bne simplifies the processor design

3

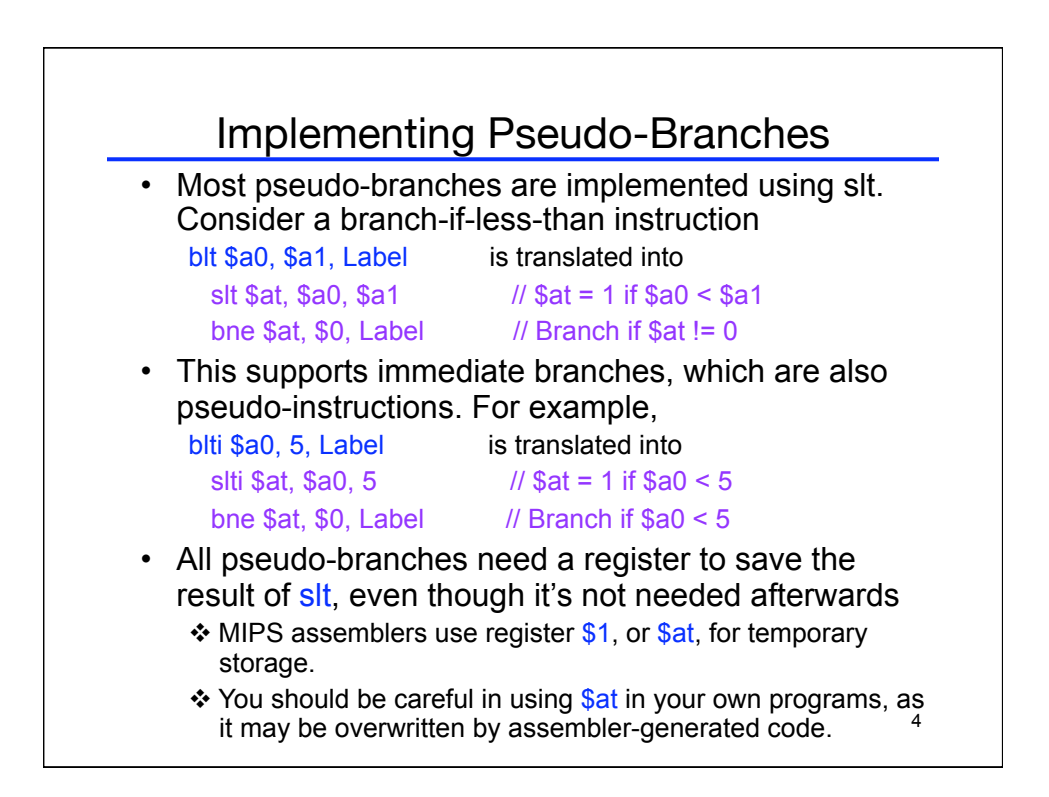

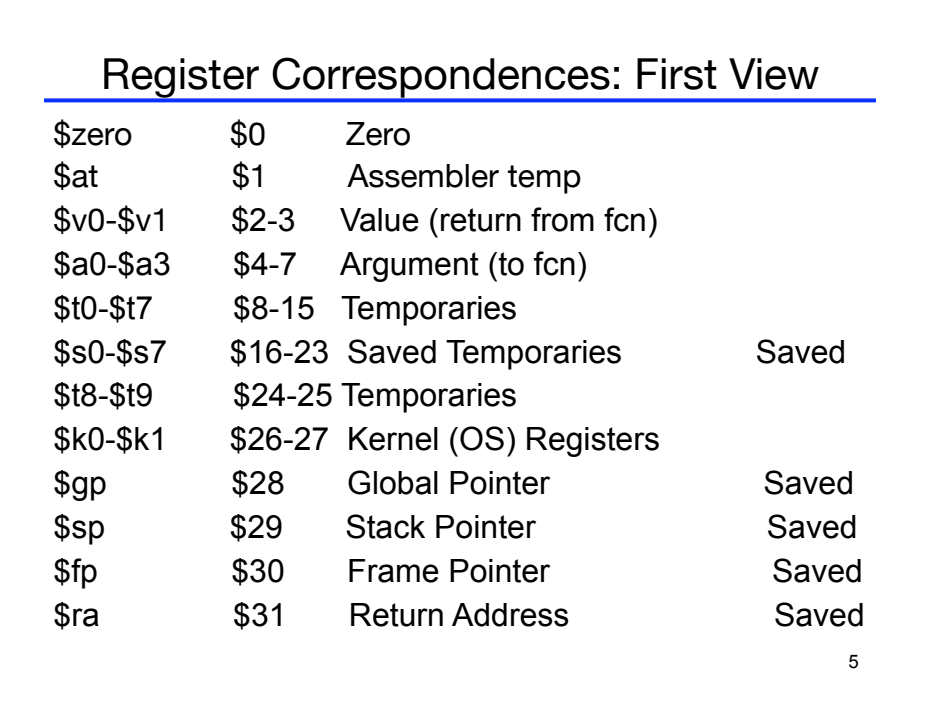

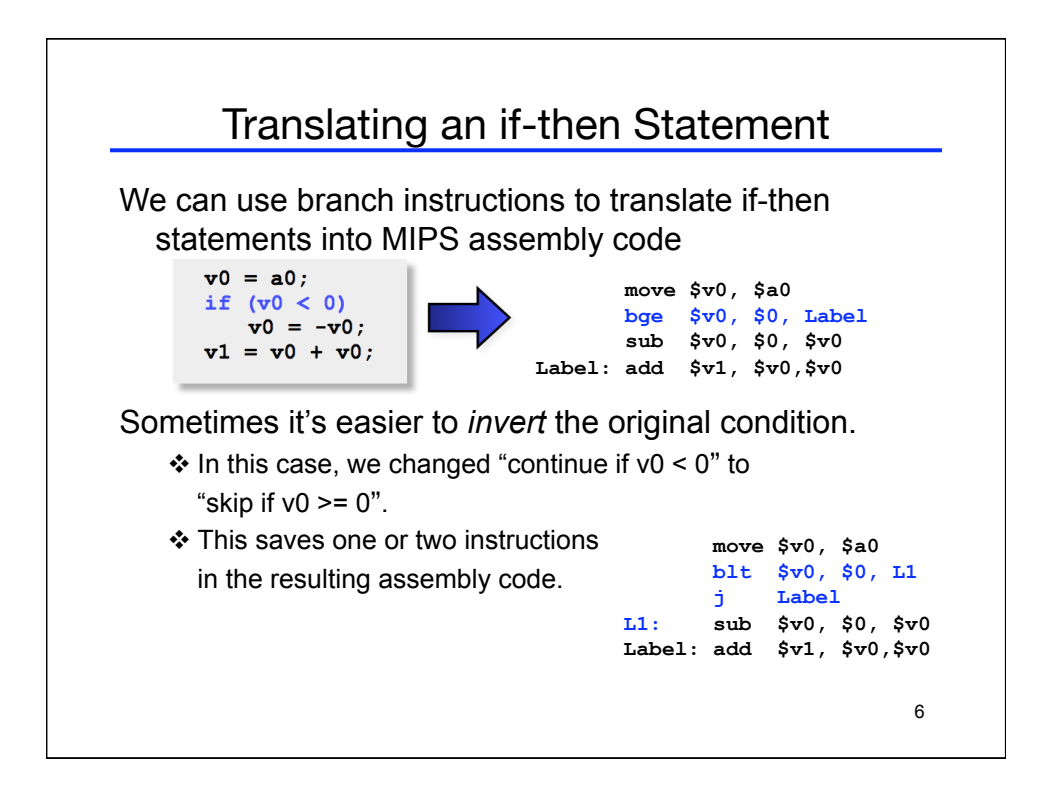

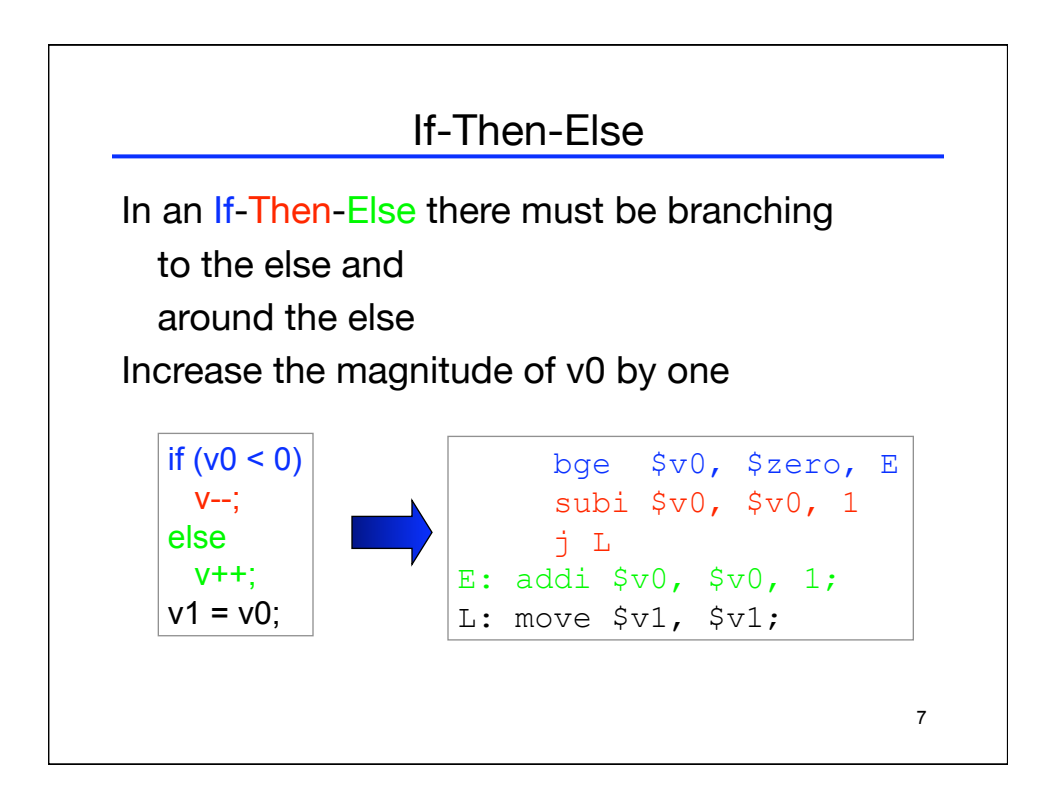

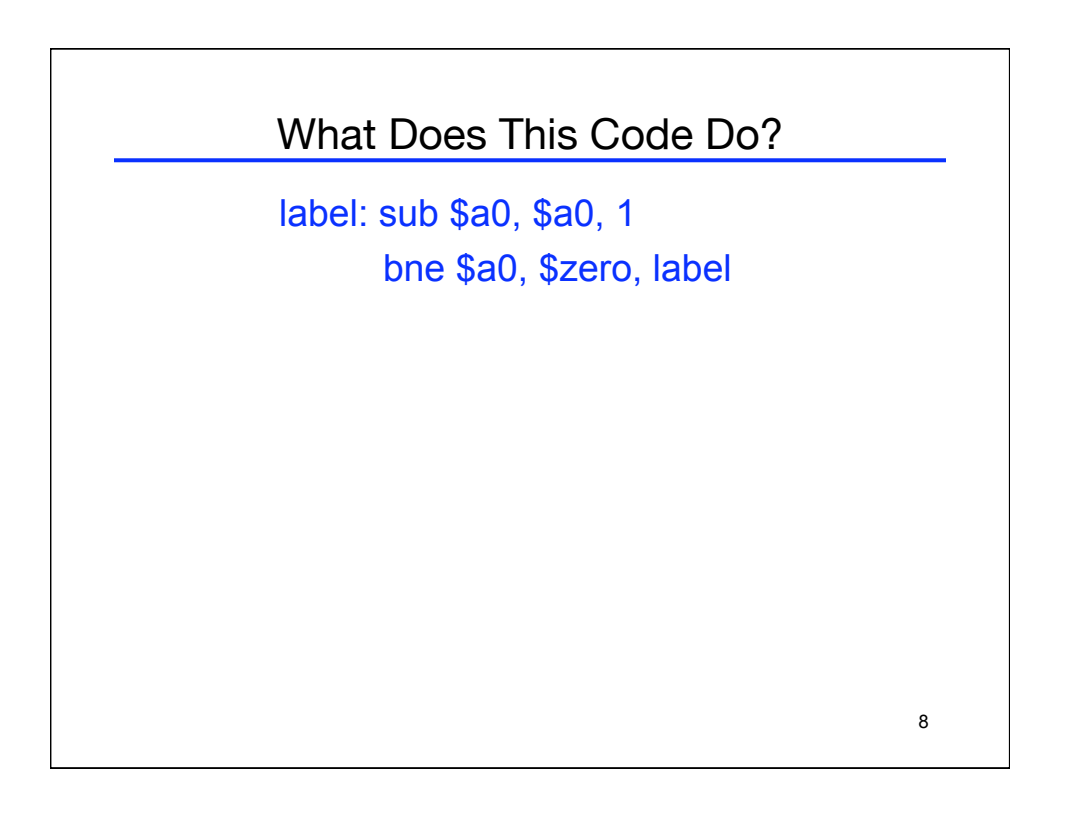

## 9 Encoding Loop Structure for  $(i = 0; i < 4; i++)$  { // stuff } add  $$t0, $zero, $zero # initialize i to 0 $t0 = 0$ Loop: slti  $$t1, $t0, 4$  #  $$t1 = 1$  if  $i < 4$ beq  $$t1, $zero, Eol$  # Exit if  $i > = 4$  // stuff addi  $$t0, $t0, 1$  # i ++ j Loop #continue? EoL:

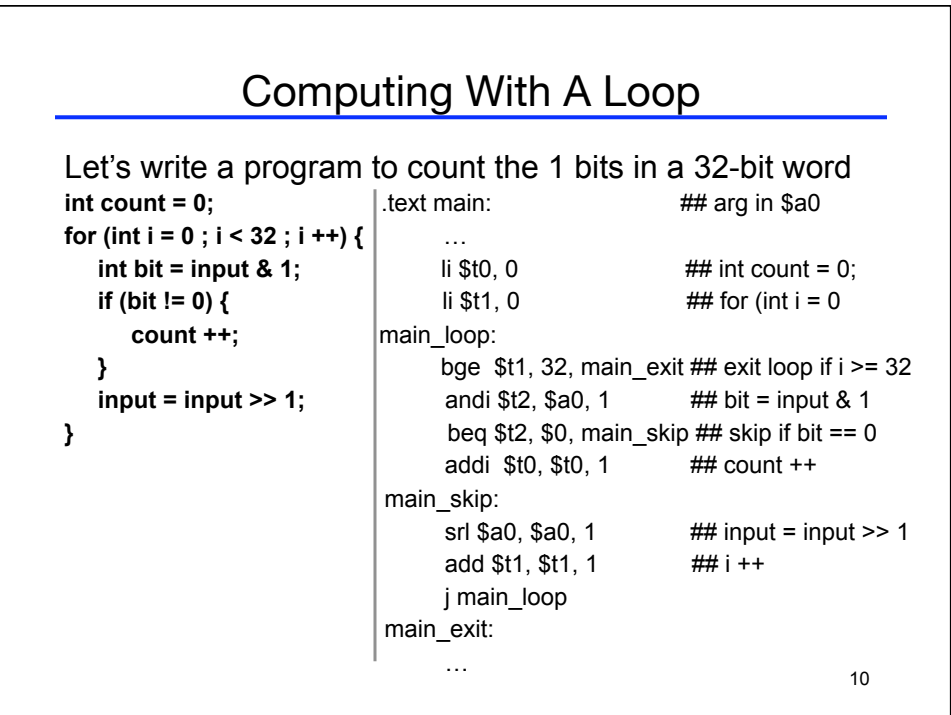

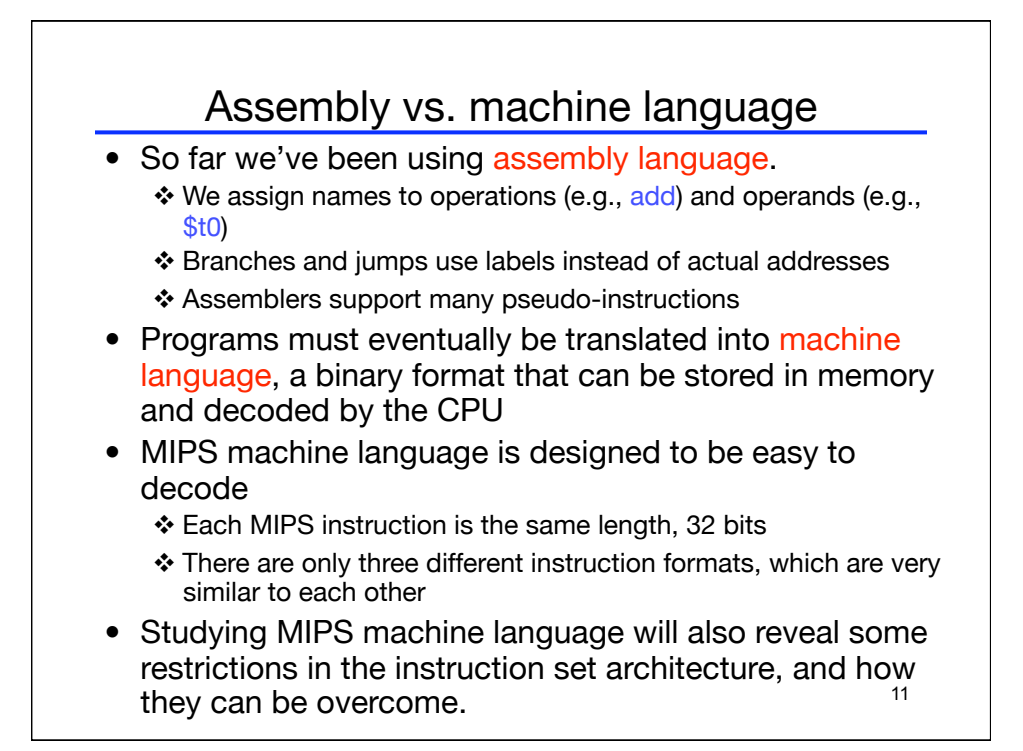

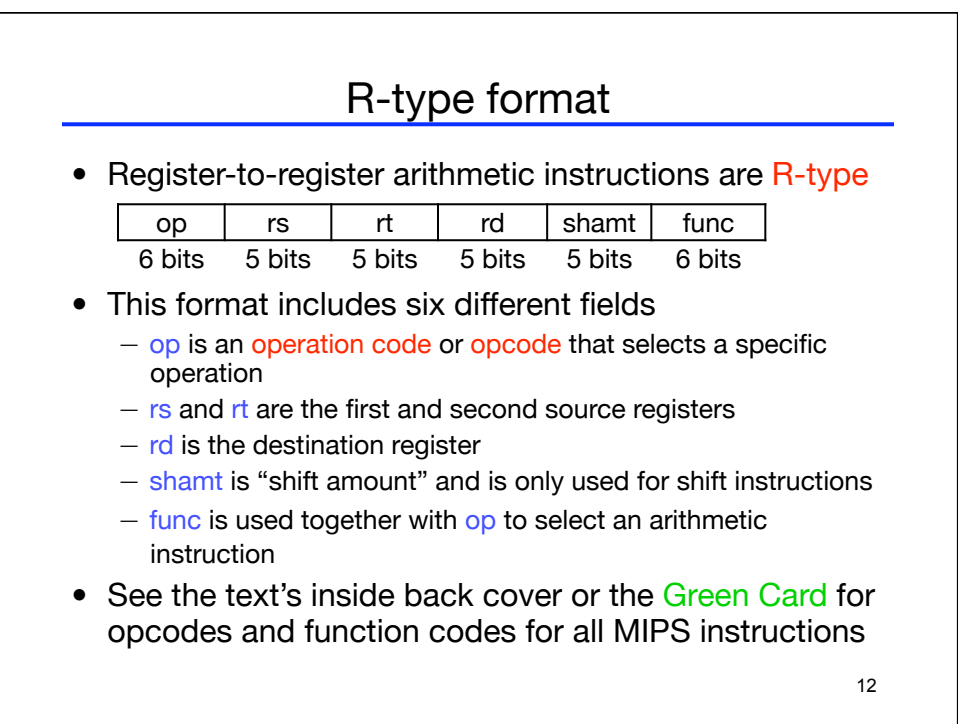

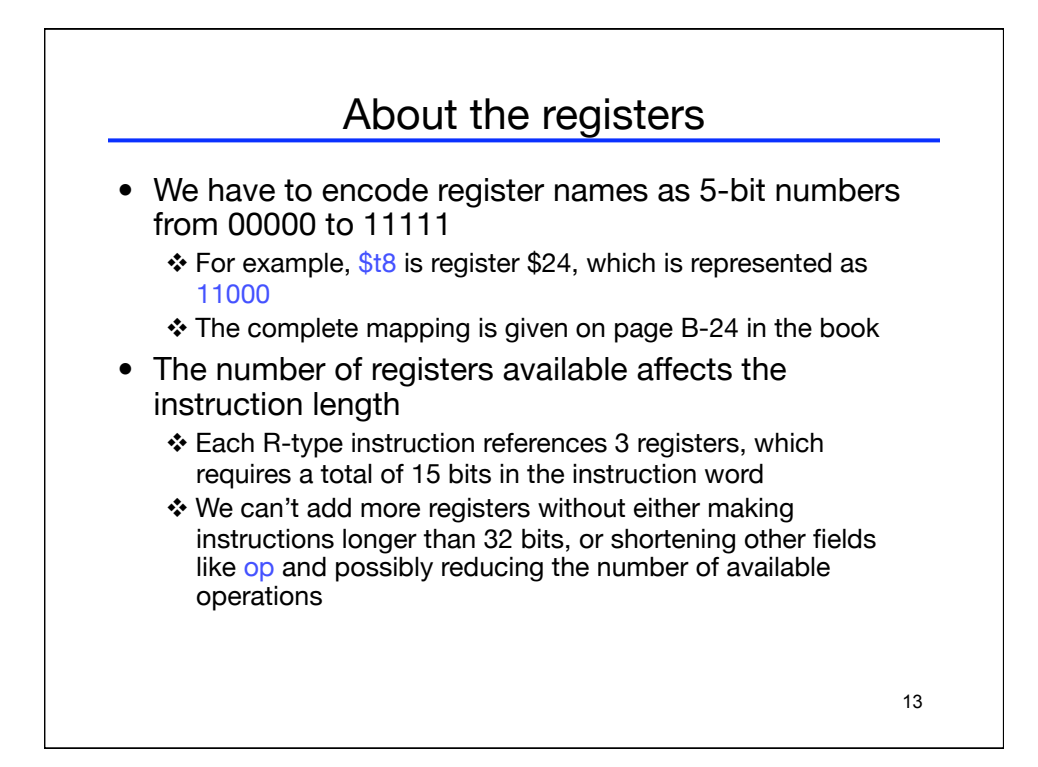

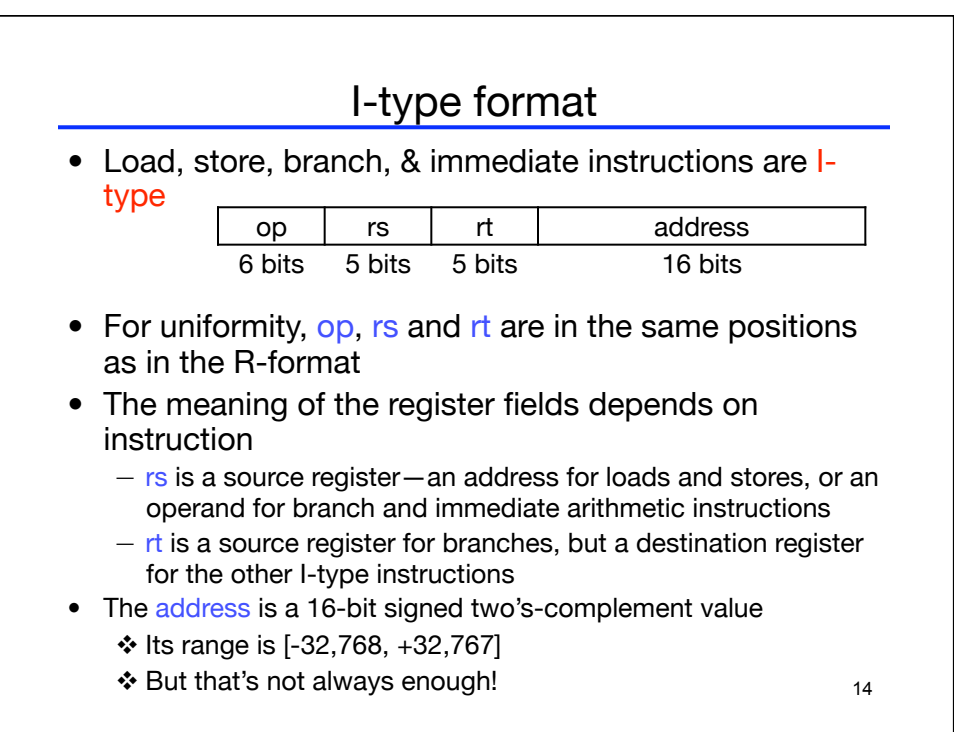

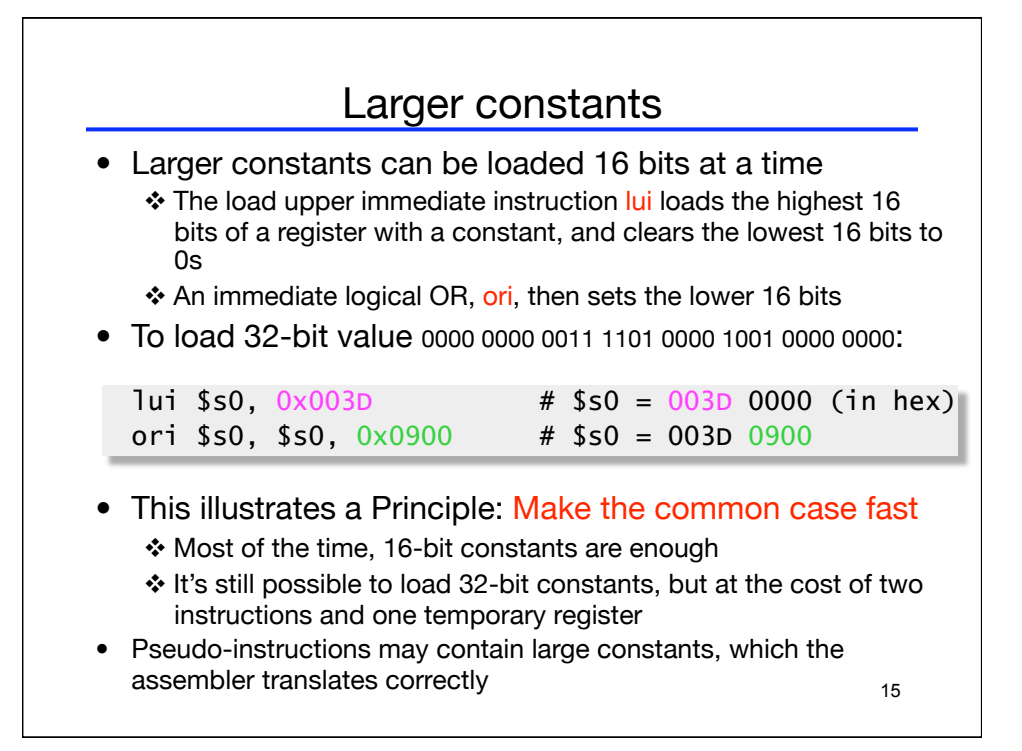